## **I2C-1Wire-Bridge8 HS Rev. 1.1 (Art.#1838)**

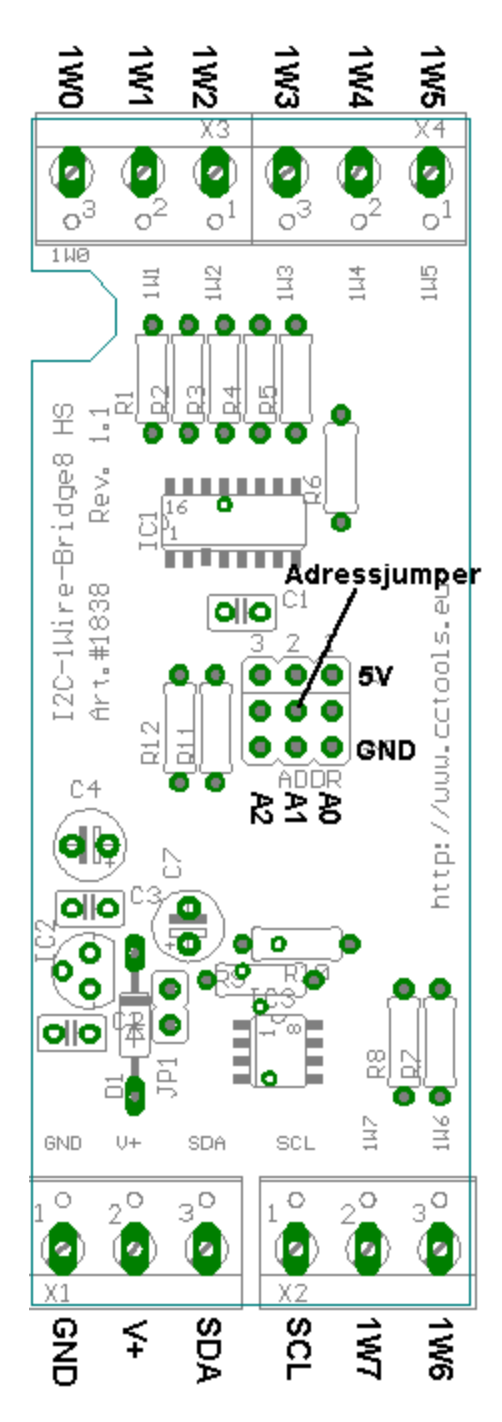

Betriebsspannung: +5V ohne Option R Betriebsspannung: +12 (9 bis 18V) mit Option R Stromaufnahme: <10mA

Mit Hilfe des I2C-1Wire-Bridge8 HS können verschiedenste 1-Wire-Bus-Devices über den I²C-Bus angesprochen werden. Die Schaltung basiert auf dem Schaltkreis DS2482-800 von MAXIM. Über 8 getrennte 1Wire-Bus-Kanäle können mehrere 1Wire-Bus-Stränge sternförmig an der I2C-1Wire-Bridge8 HS angeschlossen werden. Im Gegensatz zur I²C-1Wire-Bridge #1831 können am DS2482-800 nur eine sehr begrenzte Anzahl von 1Wire-ICs im Parasite-Power-Mode pro Kanal angeschlossen werden.(max. 3)

Es sollten daher 1Wire-Devices, die nicht nur im Parasite-Power-Mode betrieben werden können, vorzugsweise direkt versorgt werden, wenn mehrere 1Wire-Devices an einen Kanal angeschlossen werden sollen.

Es ist der Betrieb von bis zu 8 I2C-1Wire-Bridge8 HS an einem I²C-Bus an unterschiedlichen Adressen möglich. Die Adressierung des I2C-1Wire-Bridge HS erfolgt über drei Jumper.

Die Ansteuerung mit der C-Control II erfolgt mit dem auf CC2Net.de zum Download bereitstehenden Modul ds2482.c2 .

Für andere Controller kann die Ansteuerung dem Datenblatt zum DS2482-800 entnommen werden. Das IC wird prinzipiell genauso, wie die 1fach-Bridge angesprochen. Es existiert lediglich ein zusätzliches Kommando zur Auswahl des Kanals.

## **Bauteileliste:**

1x DS2482-800 1x P82B96T (nur Option P) 1x Spannungsregler 78L05 (nur Option R) 1x Diode 1N4148 (nur Option R) 2x 100nF Kondensator (ohne Option R) 3x 100nF Kondensator (mit Option R) 1x 47µF/25V (ohne Option R)

8x 100Ω 1/4W 2x 330Ω 1/4W (nicht Option P)  $2x \frac{4.7k}{\Omega} \frac{1}{4W}$  (nur Option P) 1x Stiftleiste 1x3pol. 1x Stiftleiste 2x3pol. 3x Jumper 4x Printklemmen 3pol.(passend zum Hutschienengehäuse)

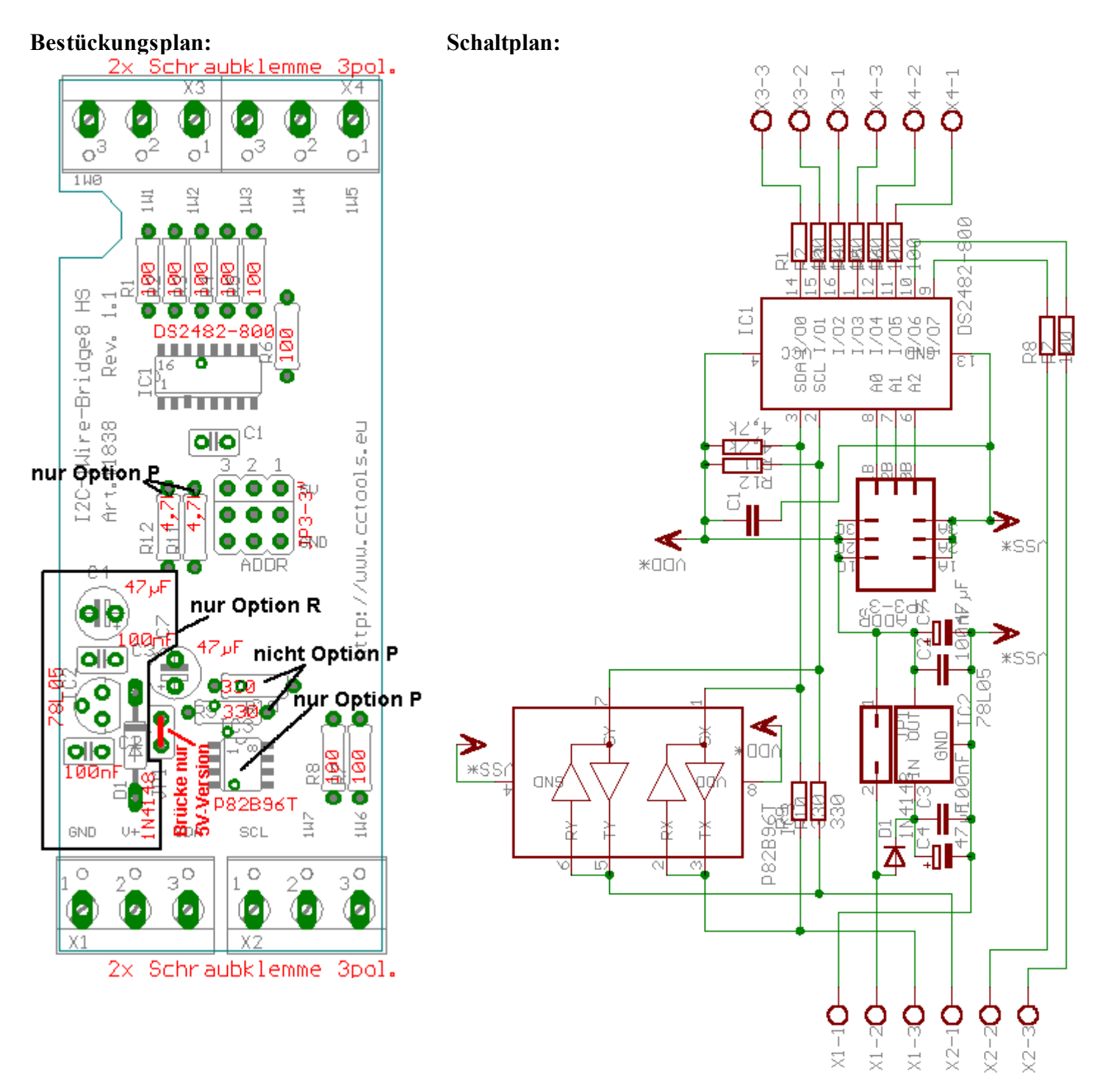

Bei der 5V-Version (ohne Option R) muß zwischen den Lötpunkten rechts neben der Diode eine Brücke mit z.B. Drahtresten von Widerständen gesetzt werden.